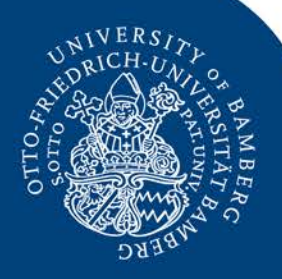

### **Du hast die Daten schön!** Publikations- und Projektlisten aus DSpace-CRIS in Typo3

Louise Rumpf | Universitätsbibliothek Bamberg

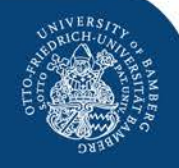

### DSpace-CRIS an der Universität Bamberg

- Kooperationsprojekt
- DSpace-CRIS 5.10.0, live seit Oktober 2019
- Forschungsinformationssystem
- Publikationsserver
- Unibibliografie
- Anbindung an diverse universitäre IT-Systeme

[https://fis.uni-bamberg.de](https://fis.uni-bamberg.de/)

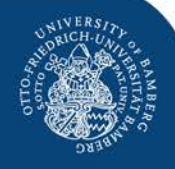

### Literaturangaben: Was heißt "schön"?

Posegga, Oliver, and Kai Fischbach. "Soziotechnische Netzwerke und Digitale Spurendaten." *Soziologie,* vol. 46, no. 1, 2017, pp. 54–57. Modern Language Association (MLA)

Posegga, O. & Fischbach, K. (2017). Soziotechnische Netzwerke und Digitale Spurendaten. *Soziologie, 46* (1), 54–57. Deutsche Gesellschaft für Psychologie

Oliver Posegga and Kai Fischbach, "Soziotechnische Netzwerke und Digitale Spurendaten", *Soziologie* 46, no. 1 (2017), 54–57. History and Theory

Posegga, Oliver; Fischbach, Kai 2017. "Soziotechnische Netzwerke und Digitale Spurendaten", in *Soziologie* 46, 1, S. 54-47. Leviathan

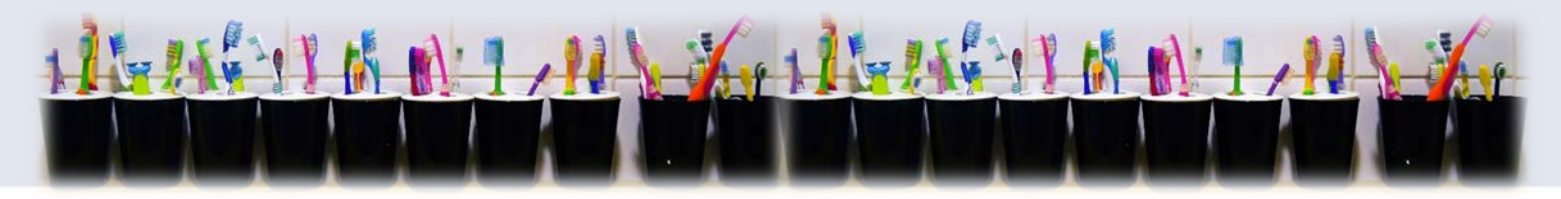

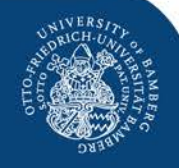

### Citation Style Language (CSL)

- > 9.500 Zitationsstile
- wird beispielsweise von Zotero verwendet
- Regeln für die Formatierung von
	- Literaturangaben im Text
	- Literaturverzeichnissen

#### <https://citationstyles.org/>

Suche nach Zitationsstilen: <https://www.zotero.org/styles>

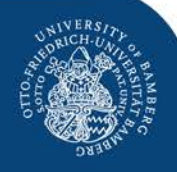

### Publikationslisten: Wie funktioniert es?

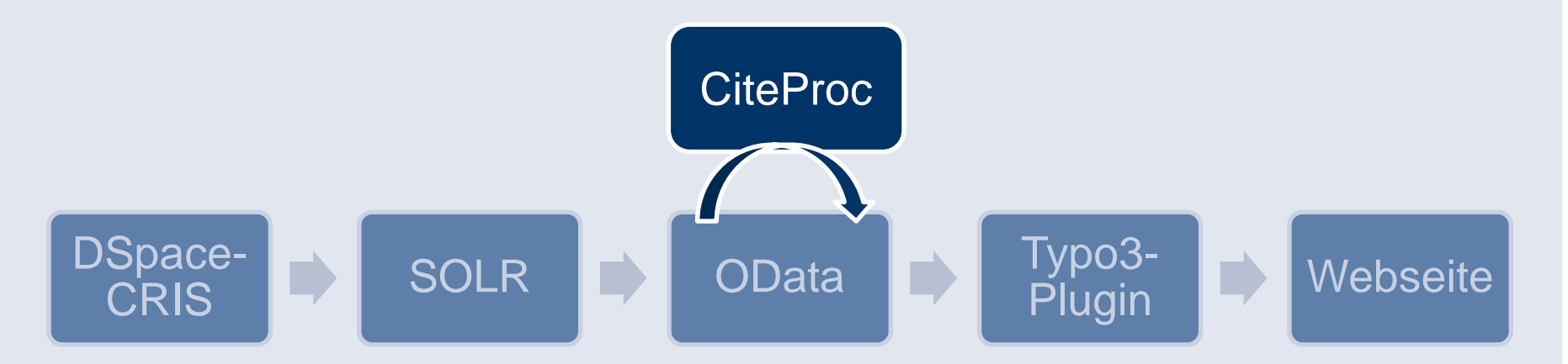

OData:<https://github.com/uniba-ub/dspace-odata> CiteProc: <https://en.wikipedia.org/wiki/CiteProc> Typo3-Plugin: [itfl-service@uni-bamberg.de](mailto:itfl-service@uni-bamberg.de) Anleitung für Webredakteure: <https://t1p.de/Publikationslisten-Anleitung> Beispiel: <https://t1p.de/Publikationsliste>

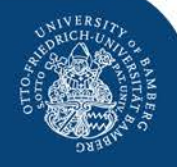

### OData und CiteProc

## ohne CSL

https://odata.fis.uni-bamberg.de/ODataService.svc/ Researchers(1512)/Publications

# mit CSL

https://odata.fis.uni-bamberg.de/ODataService.svc/ cslforresearcher(style='chicago-author-date-de',id=1512)

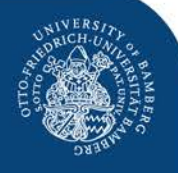

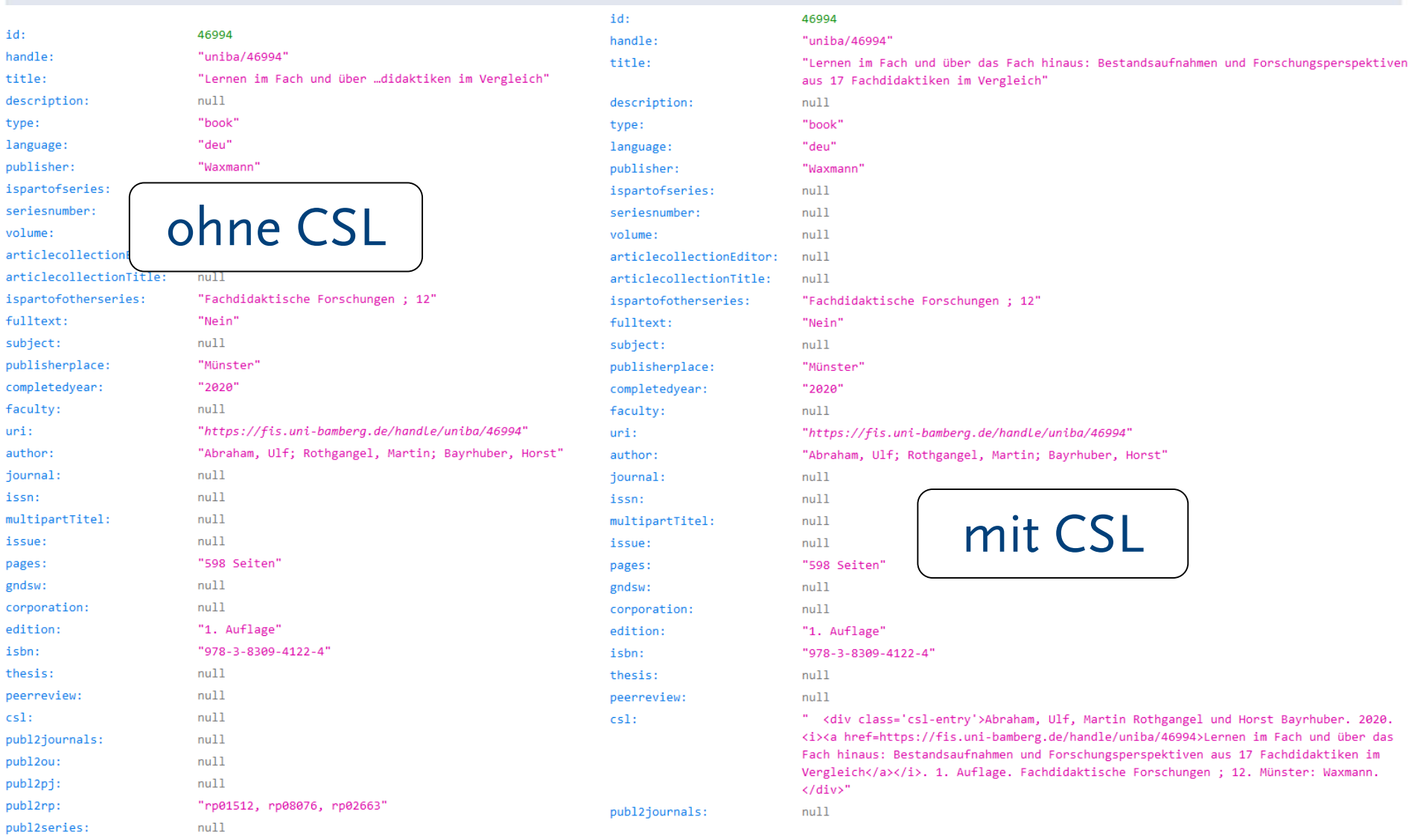

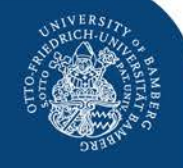

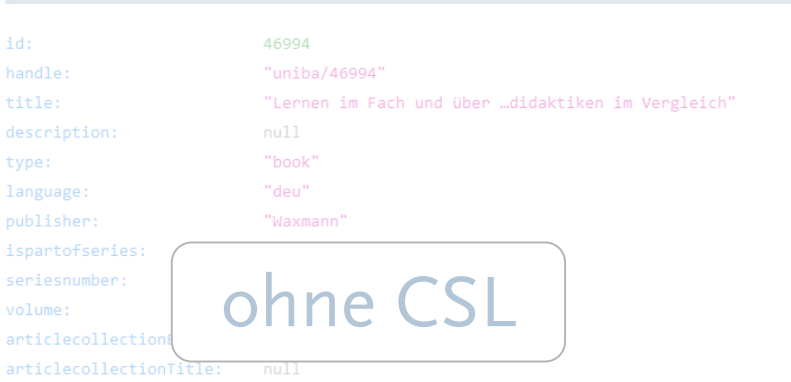

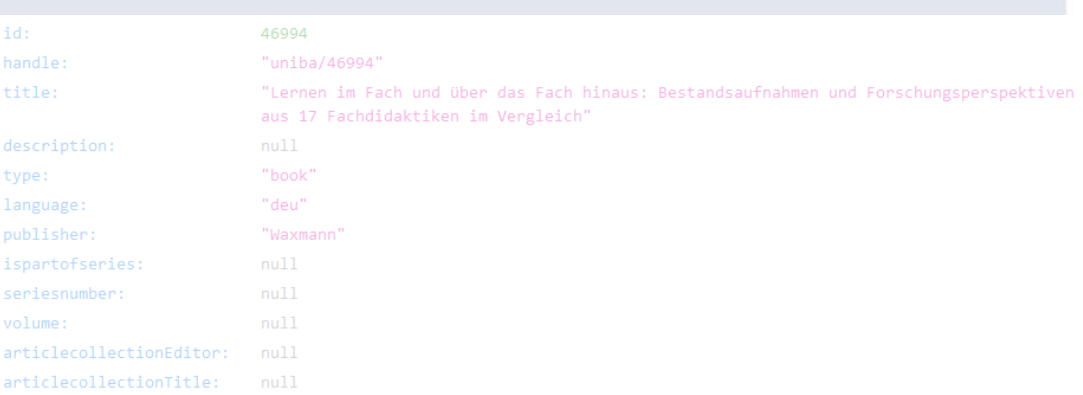

<div class='csl-entry'>Abraham, Ulf, Martin Rothgangel und Horst Bayrhuber. 2020. ш <i><a href=https://fis.uni-bamberg.de/handle/uniba/46994>Lernen im Fach und über das Fach hinaus: Bestandsaufnahmen und Forschungsperspektiven aus 17 Fachdidaktiken im Vergleich</a></i>. 1. Auflage. Fachdidaktische Forschungen ; 12. Münster: Waxmann.  $114300$ 

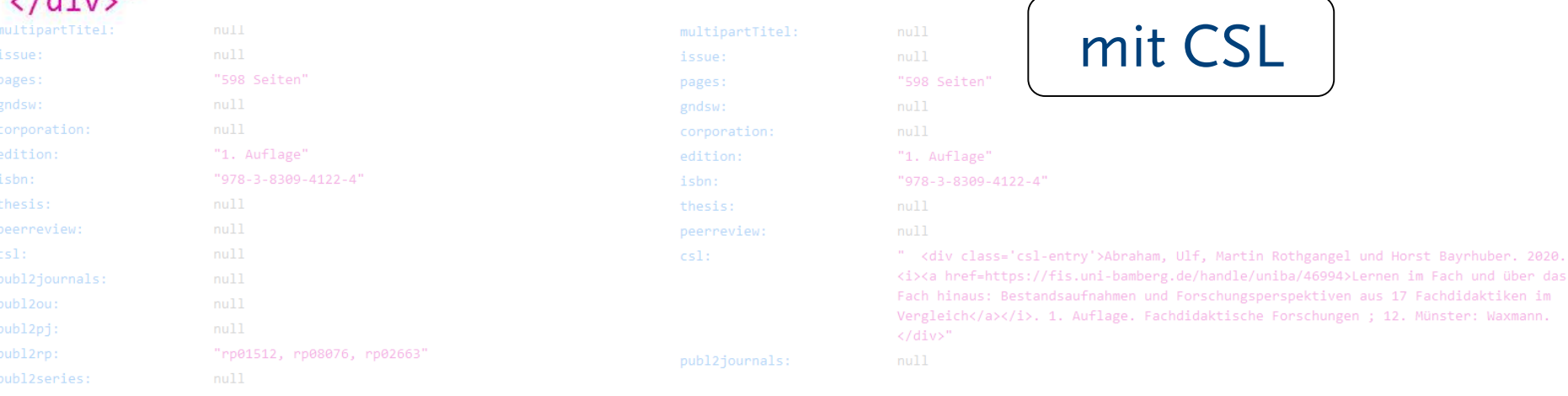

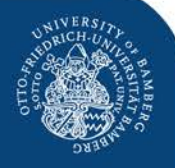

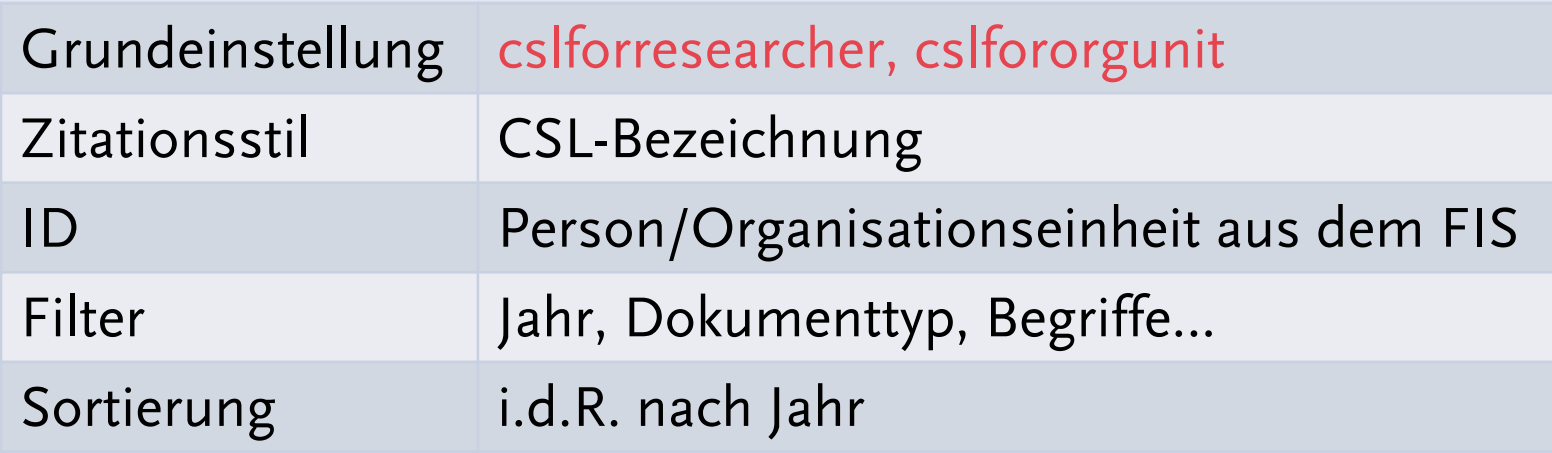

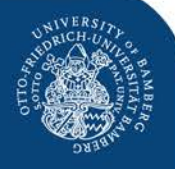

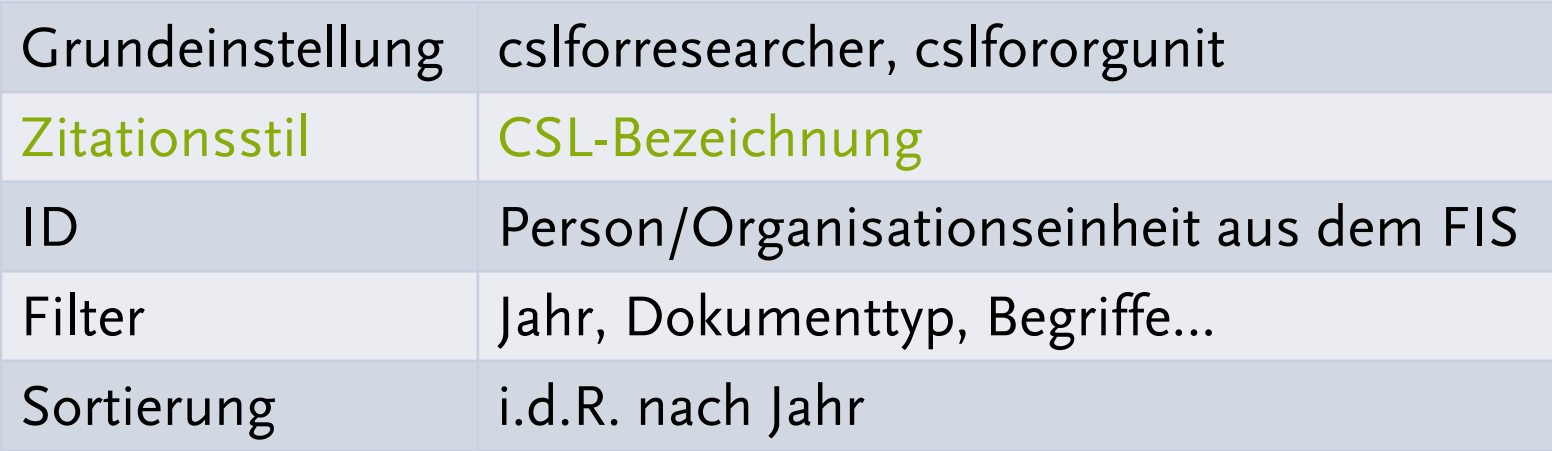

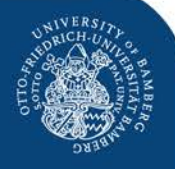

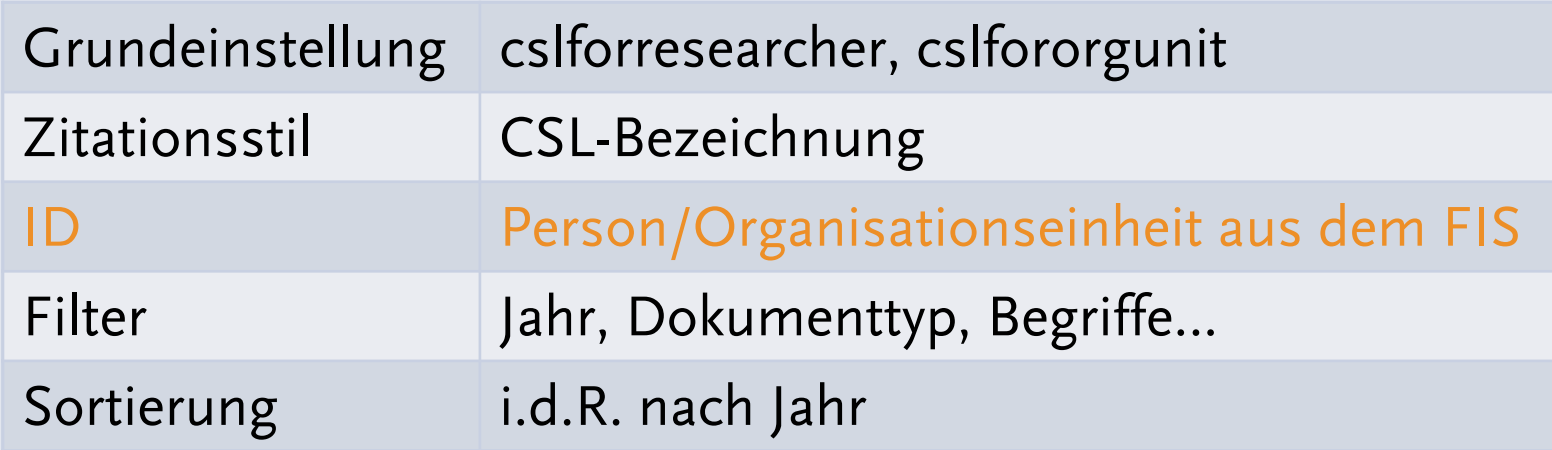

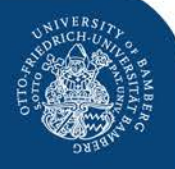

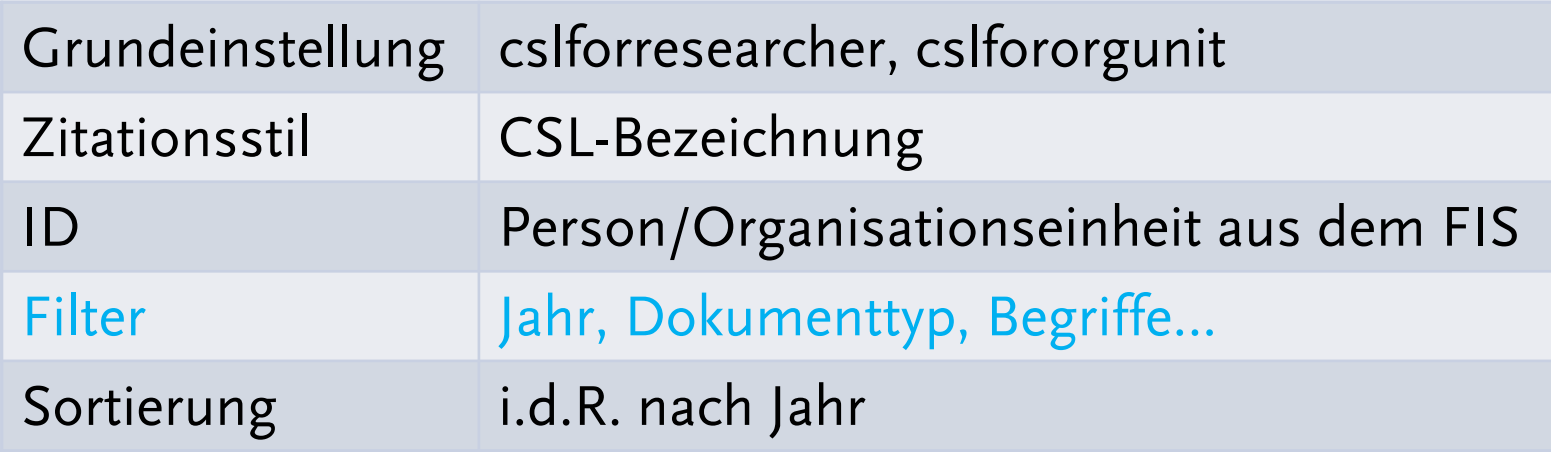

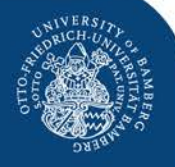

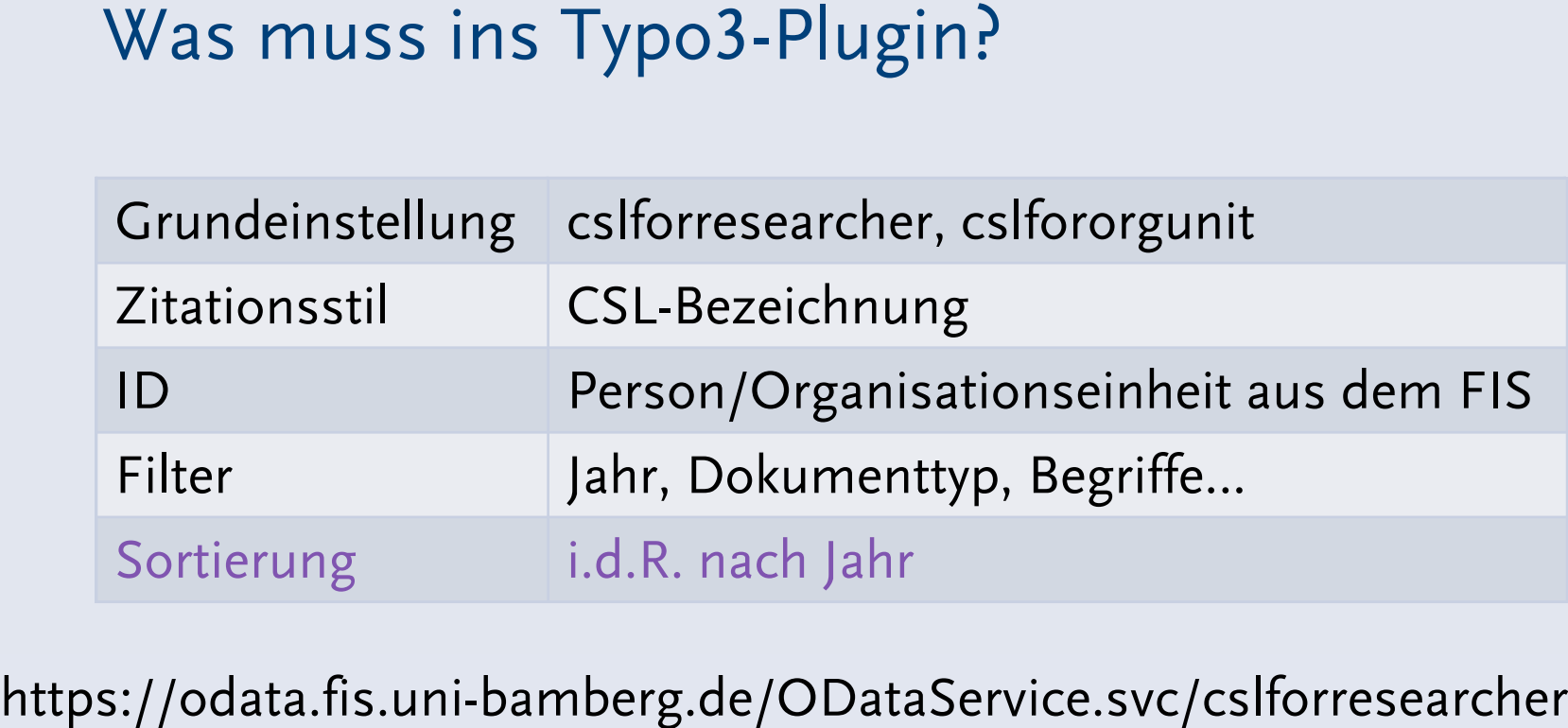

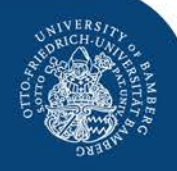

### Projektlisten: Wie funktioniert es?

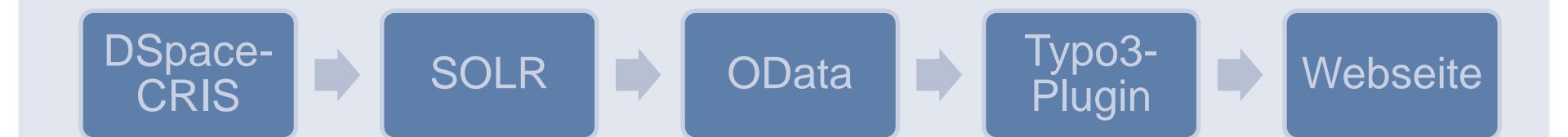

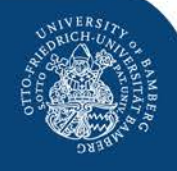

# "Das hatten wir uns einfacher vorgestellt…"

- "Literaturverzeichnis" vs. "Publikationsliste"
- Sortierung, Filter- und Auswahlmöglichkeiten: CSL vs. OData vs. DSpace
- Integration von Abstracts
- Eingabekomfort für Webredakteure
- Mehrfaches Mapping
- Ladezeiten/Typo3-Caching
- Altdaten im FIS

volume: null issue: "46 (2017), 1" pages: "Seite 54-57"

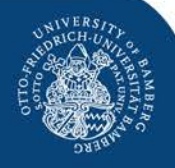

# Vielen Dank für Ihre Aufmerksamkeit!

Louise Rumpf Universitätsbibliothek Bamberg [louise.rumpf@uni-bamberg.de](mailto:louise.rumpf@uni-bamberg.de) Tel. 0951/863-1506 https://orcid.org/0000-0002-2321-4445